3 & 4 JUILLET 2018

**LES JOURNÉES NATIONALES GÉONUMÉRIQUES** DE L'AFIGÉO ET DÉCRYPTAGÉO

CARRÉ DES DOCKS - LE HAVRE - NORMANDIE

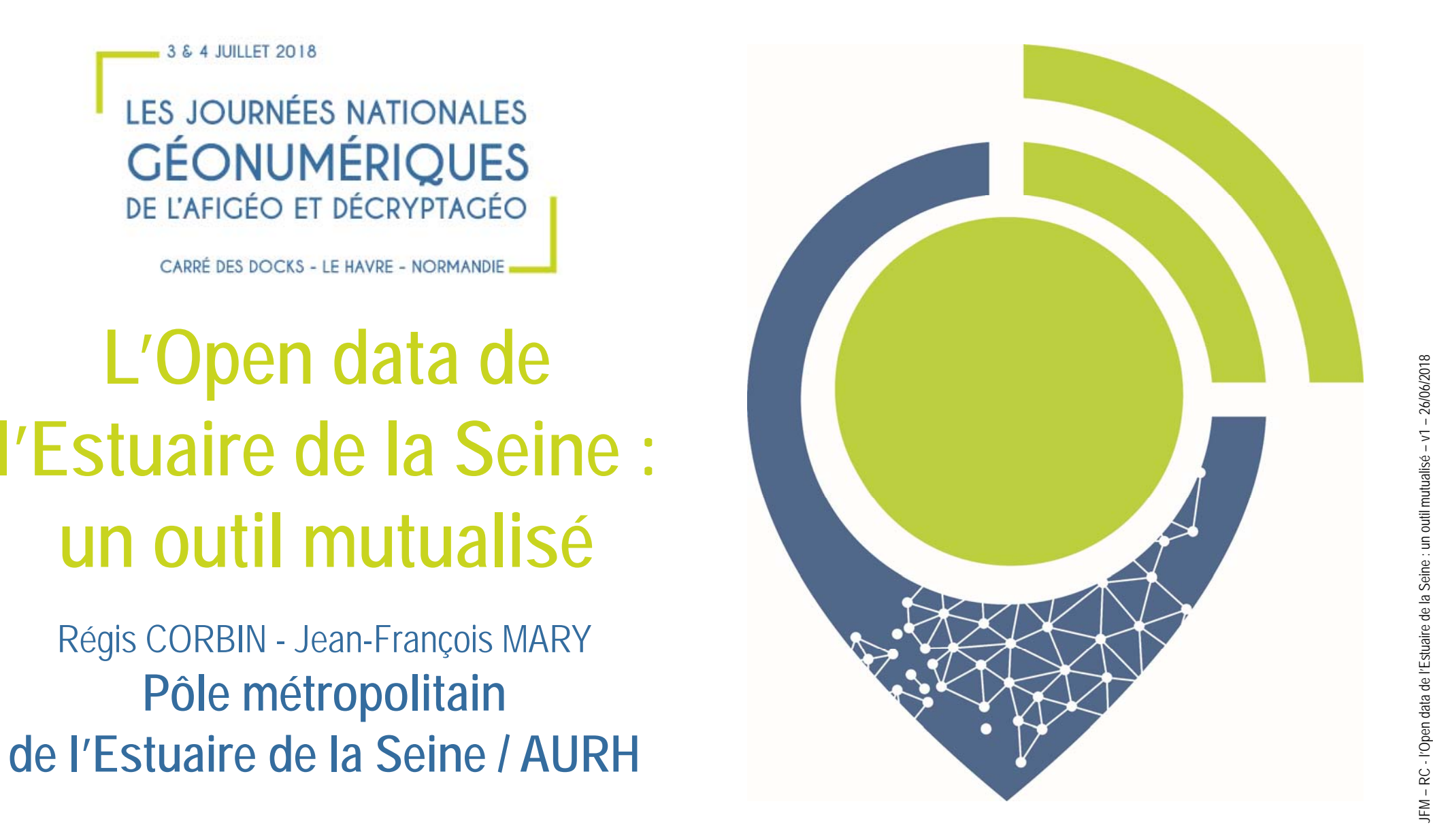

# **Déroulé**

- $\bullet$ **Les objectifs**
- $\bullet$ **La démarche**
- $\bullet$ **La plateforme**
- $\bullet$ **Les suites**

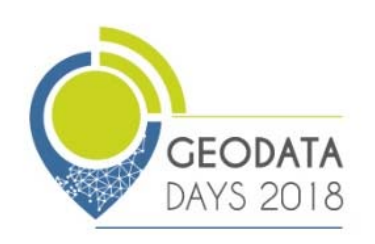

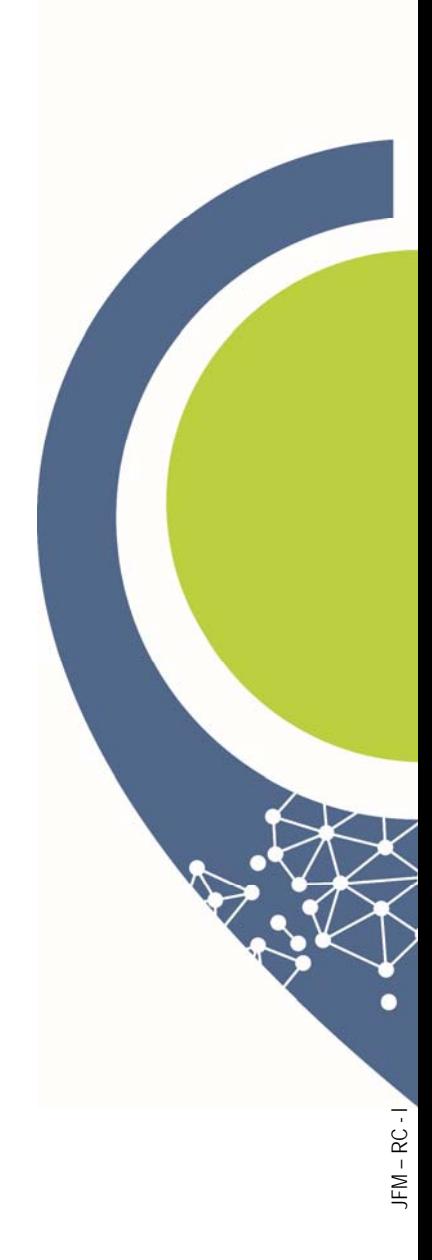

## **Le Pôle Métropolitain de l'Estuaire de la Seine**

- • **Création au1er janvier 2017**
- $\bullet$ **10 intercommunalités**
- •**575 000 habitants**

PÔLE MÉTROPOLITAIN DE L'ESTUAIRE DE LA SEINE

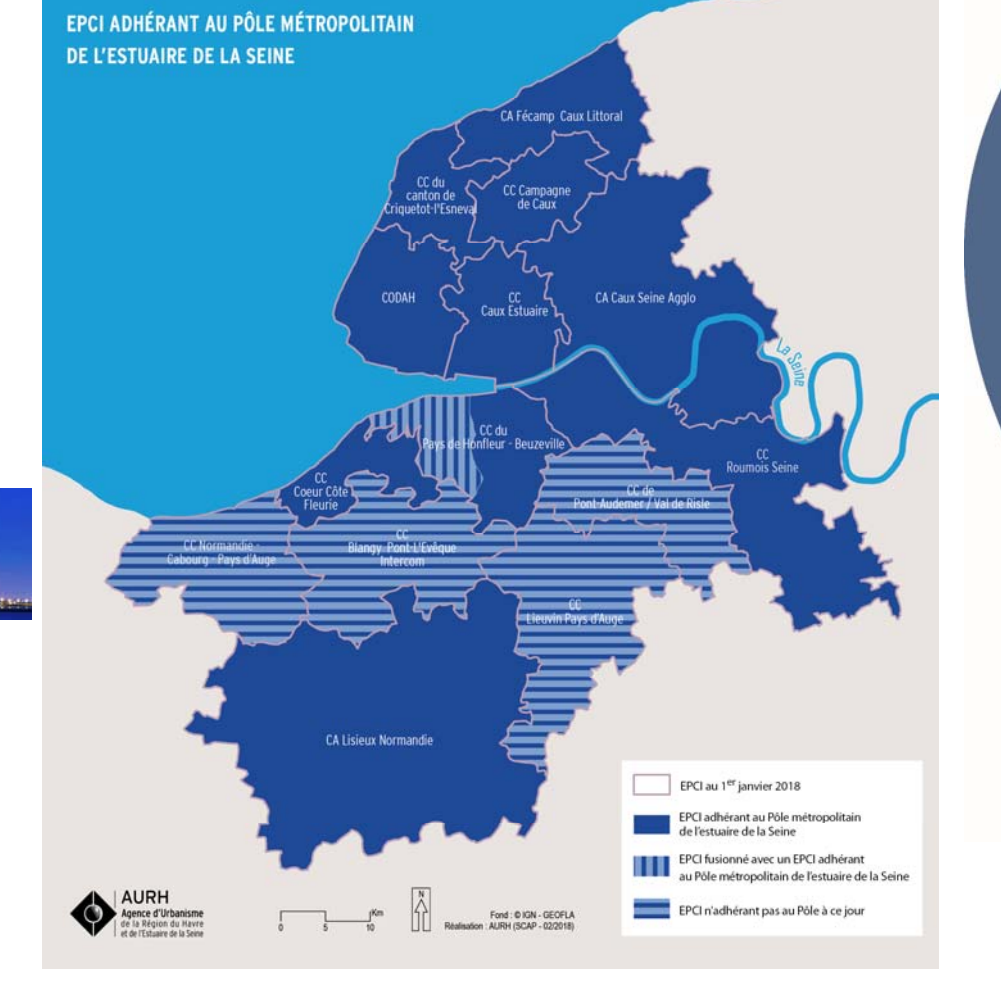

 $\sum_{i=1}^N$ 

 $JFM - RC$ 

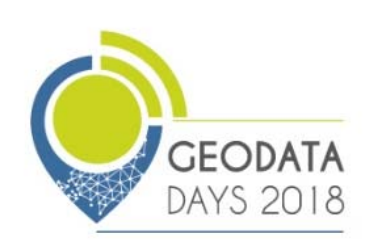

## **Les objectifs**

#### **Répondre aux exigences réglementaires**

- **Loi** <sup>n</sup>° 2015-991 du 7 août 2015 portant nouvelle organisation territoriale de la République (dite **NOTRe**). Cette loi impose notamment aux **communes de plus de 3 500 habitants et leur EPCI** de libérer leurs données
- **Loi** <sup>n</sup>° 2016-1321 du 7 octobre 2016 pour une République numérique étend cette obligation aux **organismes exerçant une mission de service public de plus de 50 salariés**. Cette loi crée en outre le **service public de la donnée** (article 14) pour mettre les **jeux de données de référence** « qui présente le plus fort impact économique et social » en licence ouverte. **FODATA**

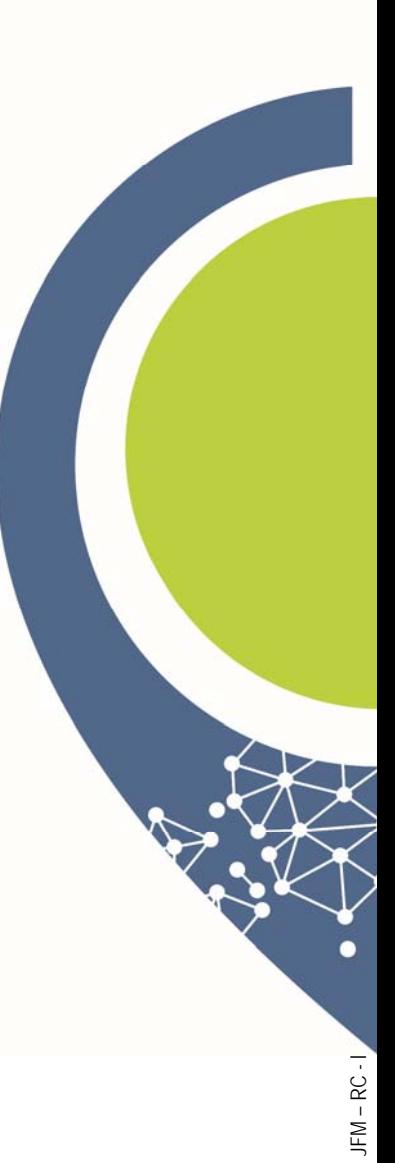

# **Les objectifs**

**GEODATA** 

DAYS 2018

#### **Un outil de développement territorial**

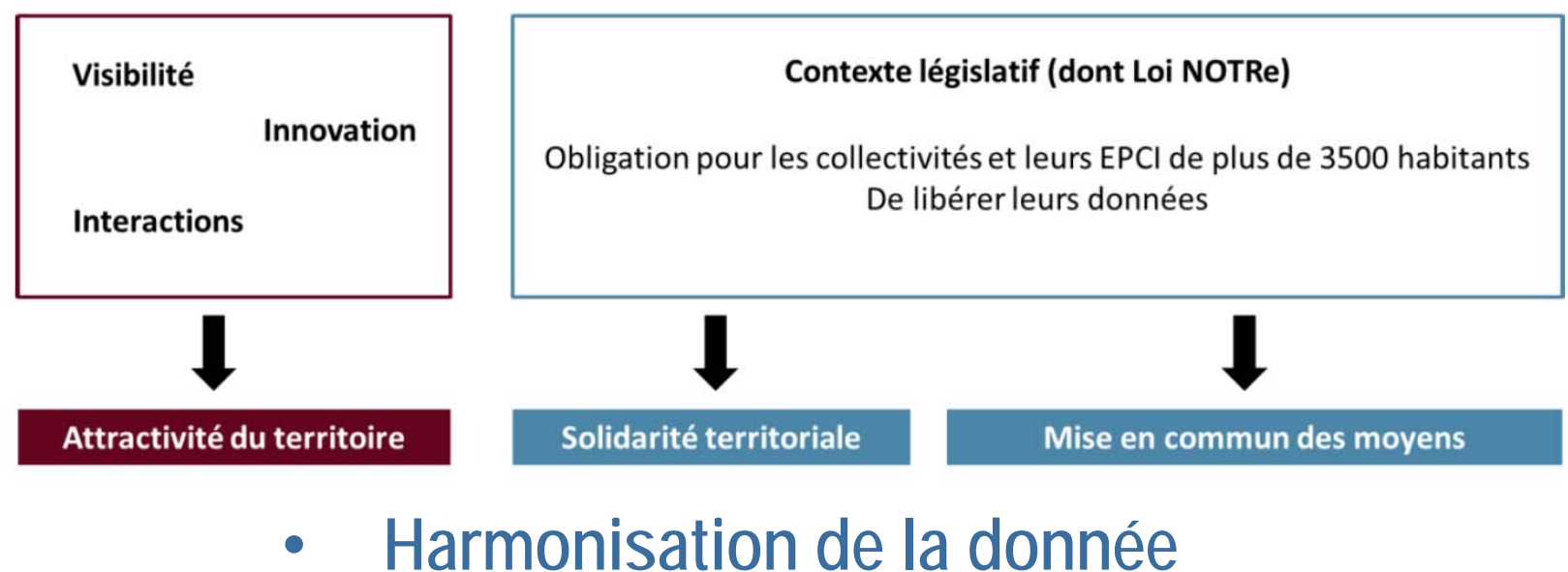

- $\bullet$ 
	- **Amélioration continue de la donnée**
- $\bullet$ **Connaissance et valorisation du territoire**

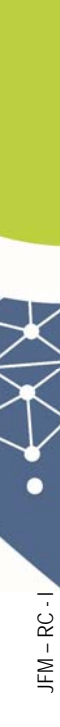

# **La démarche : Préfiguration (2016)**

**Éclairer et sensibiliser les élus et techniciens sur l'open dat a Accompagner les intercommunalités à libérer leurs données Fédérer les institutionnels du territoire**

- **Grands Ports Maritimes**
- •**Organismes consulaires**
- •**Maison de l'Estuaire**
- **Agence d'Urbanisme**

**GEODATA** 

DAYS 2018

**Cadrer juridiquement (CIL/PRADA)**

**Valoriser différents métiers : un Cotech diversifié**

**Analyser les solutions techniques**

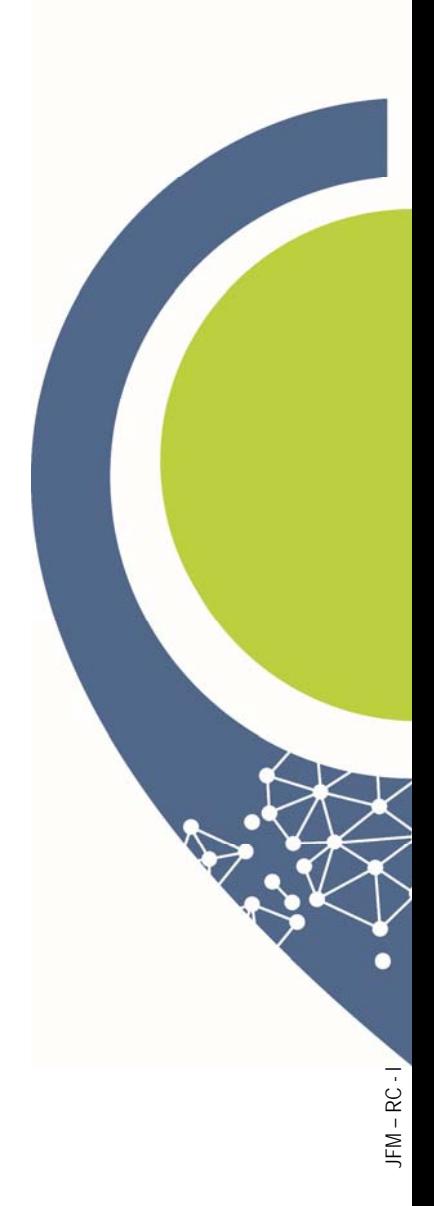

#### **La démarche : Valeur ajoutée du Pôle métropolitain**

**Associer « Pôle métropolitain », « open data » et « projet de territoire » Compter sur l'open data comme facteur de promotion du territo Piloter et animer la démarcheRespecter les démarches existantes Favoriser la solidarité entre les territoiresMassifier et diversifier les jeux de données Réduire les coûts**

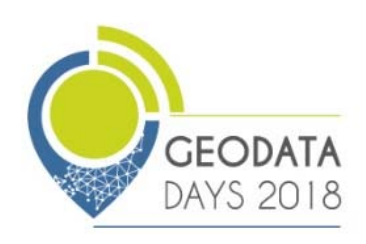

## **La démarche : Mise en œuvre (2017)**

**Choisir une solution technique mise en œuvre par la CODAH**

**Conventionner**

**Maquetter et personnaliser les sites web**

**Mettre en ligne le site web le 28 janvier 2018**

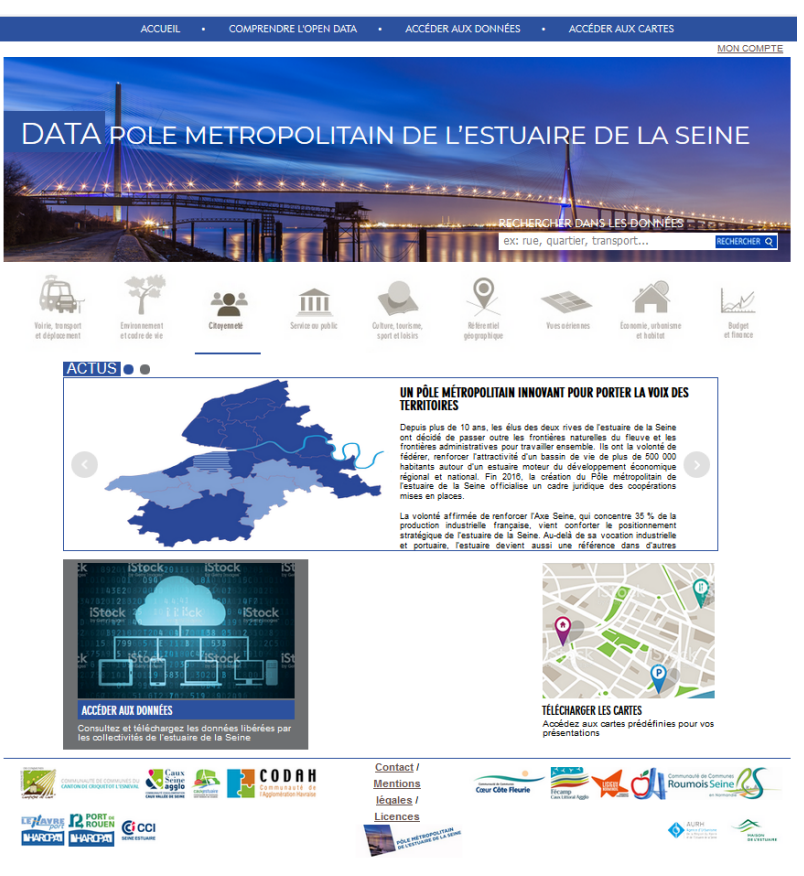

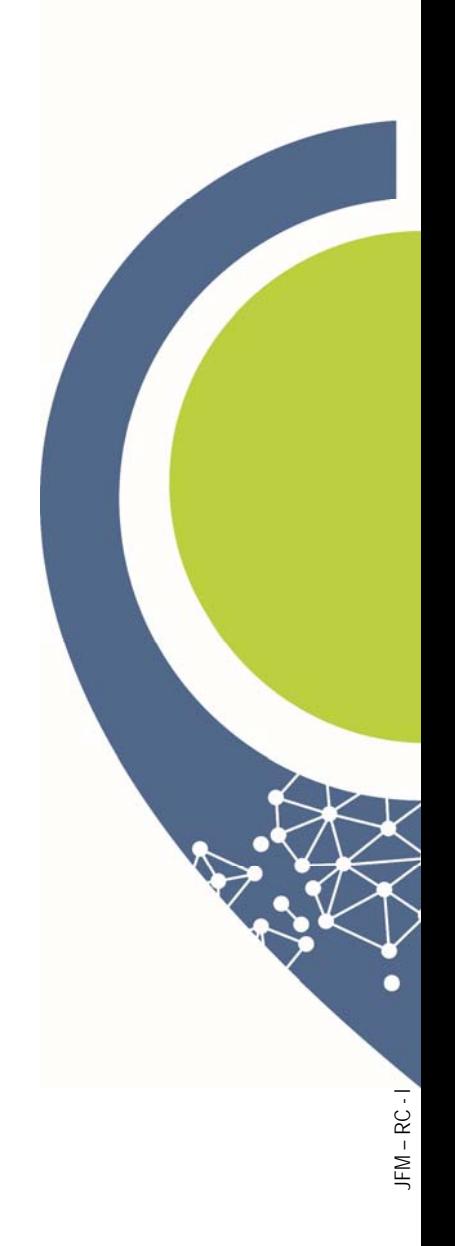

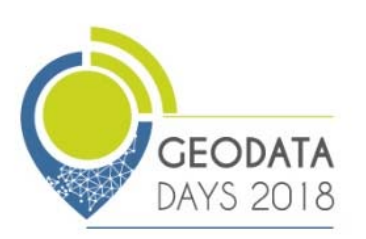

#### **La plateforme : Cas des interactions possibles**

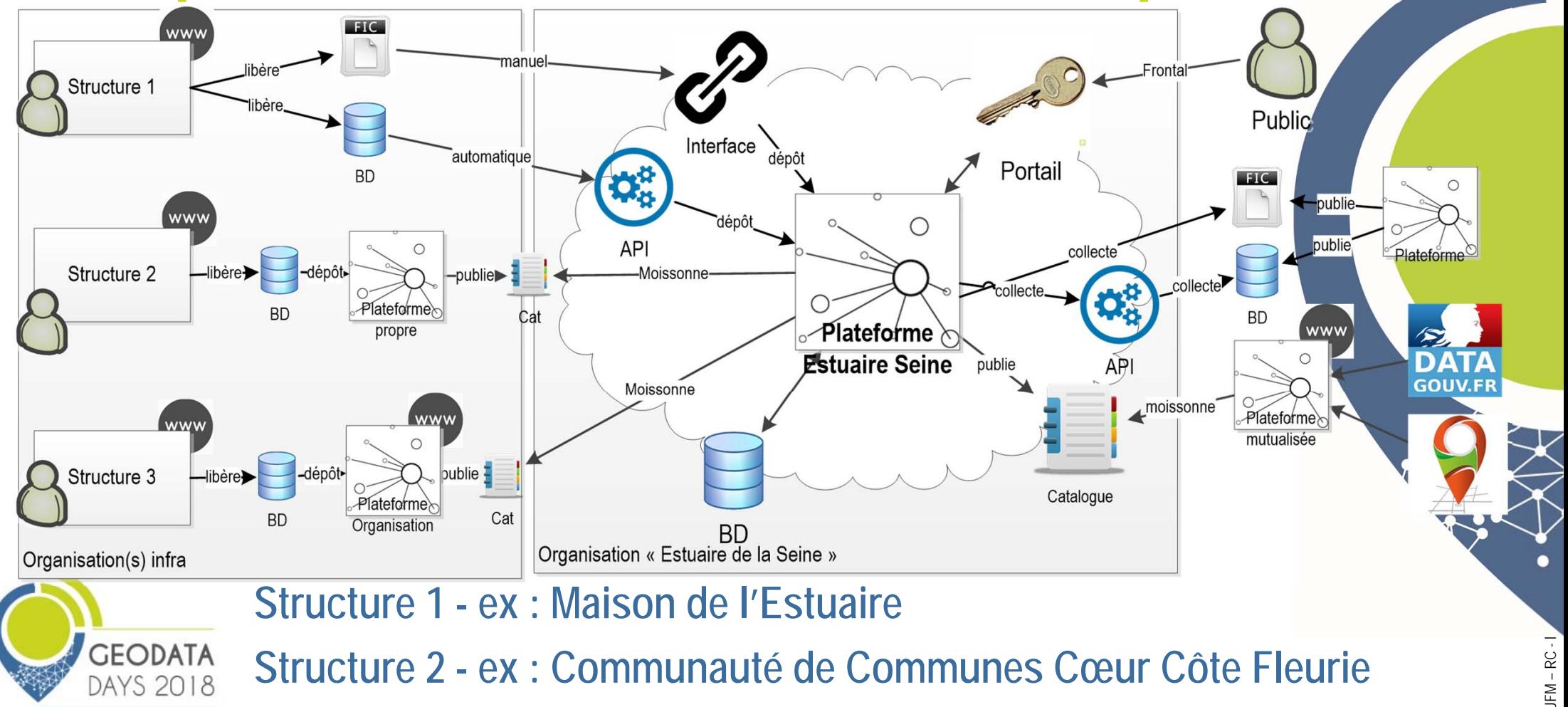

#### **La plateforme : les interactions mises en œuvre**

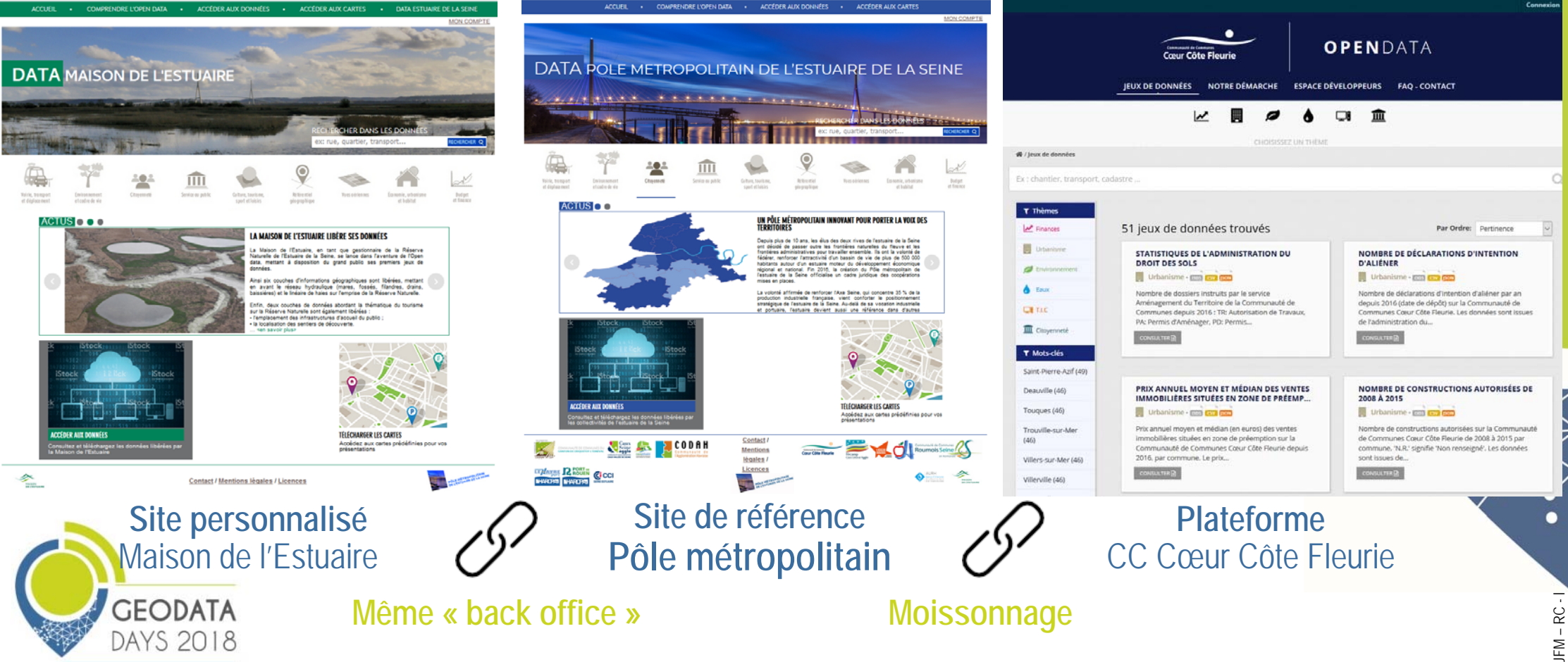

# **La Plateforme : Fonctionnement du «Frontal Web»**

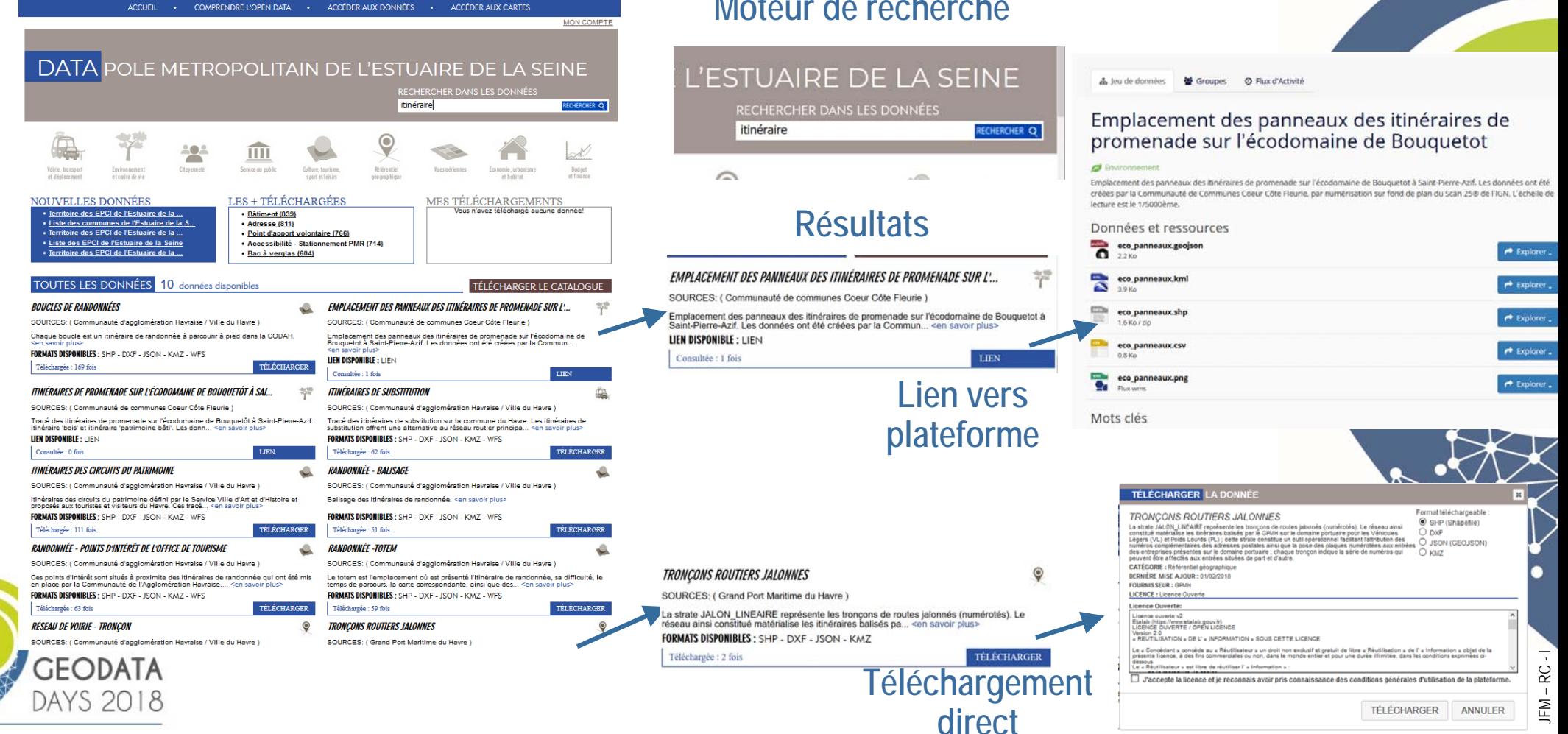

#### **La Plateforme : Fonctionnement du «Back Office»**

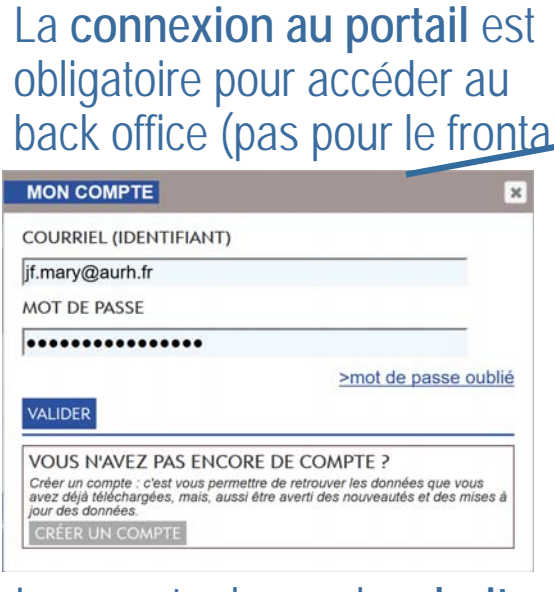

 $\overline{\mathbf{x}}$ 

Le compte donne des **droits** et associe aux **jeux de données propriétés** du compte

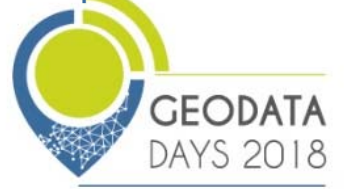

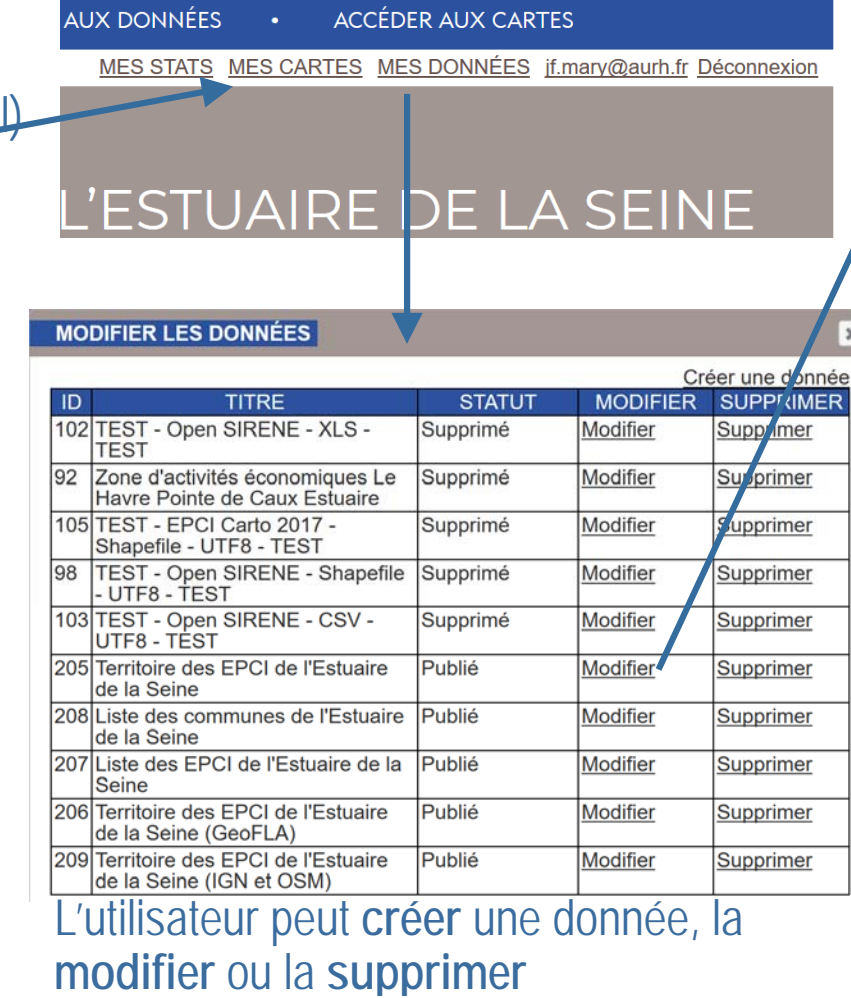

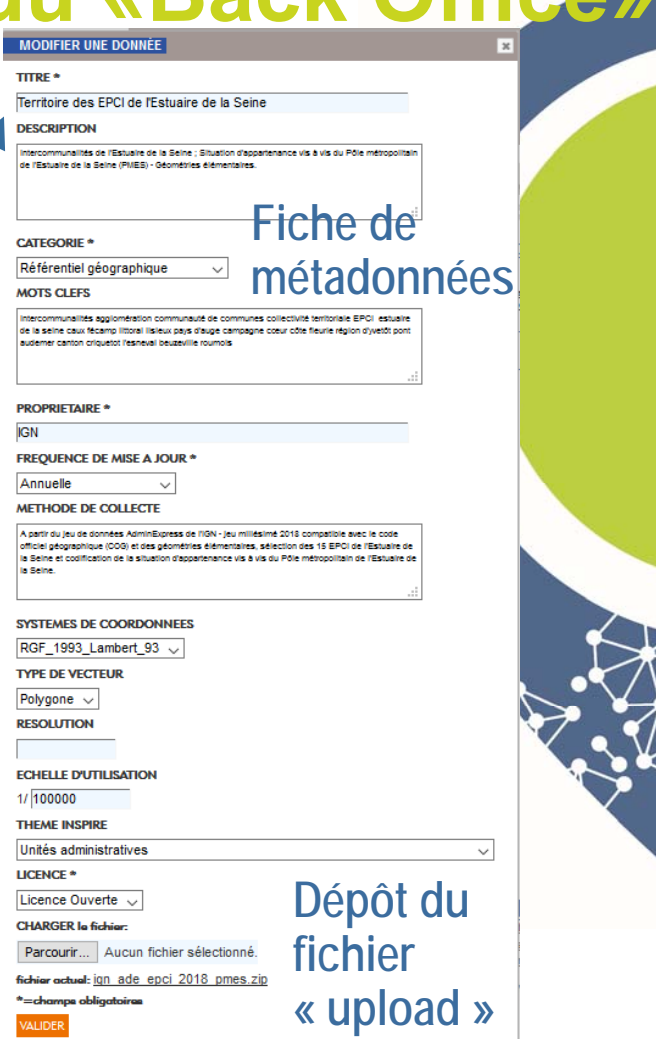

#### **Les suites (2018 -> )**

#### **Modalités de gouvernance (chacun s'y retrouve, temps partagé, pérennité)**

**Accueil de nouveaux partenaires**

- **Université du Havre**
- **GIP Seine Aval ?**
- **Gérontopôle ?**

•

•

AYS 2018

• **Intégrer 17 communes de plus de 3 500 habitants (à vérifier)**

**Co-animer le groupe « open data » au sein de la CRIGE Normandie Evénementiel**

**Hackathon « Tourisme » les 7 et 8 décembre 2018 à Deauville**

 **Hackathon « Patrimoine » en 2019GEODATA** 

## **Les suites (2018 -> )**

#### **« Géostandards »**

- •**Construire ensemble un jeu de données (ex : « camping cars »)**
- $\bullet$ **Sémantique, standardisation : modèle commun, classes, attributs**

#### **Organiser le flux d'information**

- • **Comment réintégrer les réutilisations (veille, valorisation, communication)**
- •**Enrichir itérativement les jeux de données**

#### **Évolution technique**

- $\bullet$ **Module de cartographie interactive**
- •**Interopérabilité avec « Géonormandie » et « Data.gouv.fr »**

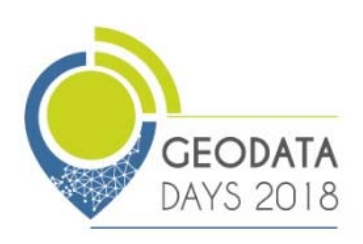

# **Merci de votre attention**

En savoir plus **https://data.estuairedelaseine.fr opendata@estuairedelaseine.fr Espace exposant 29** « Pôle métropolitain de l'Estuaire de la Seine »

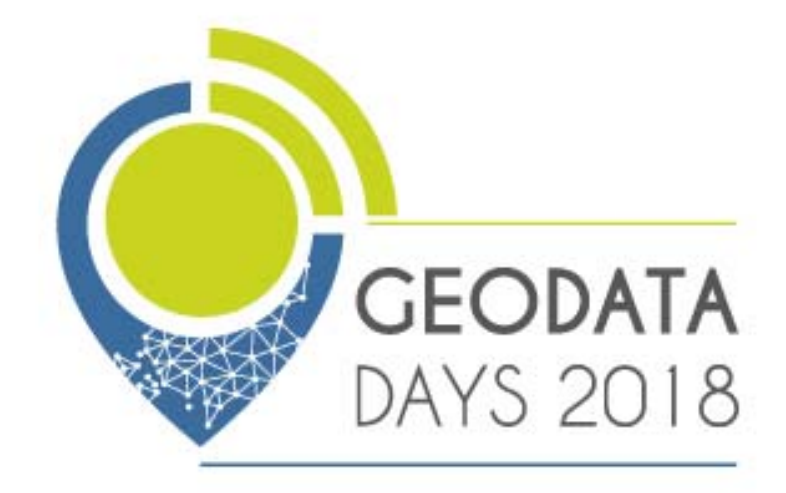